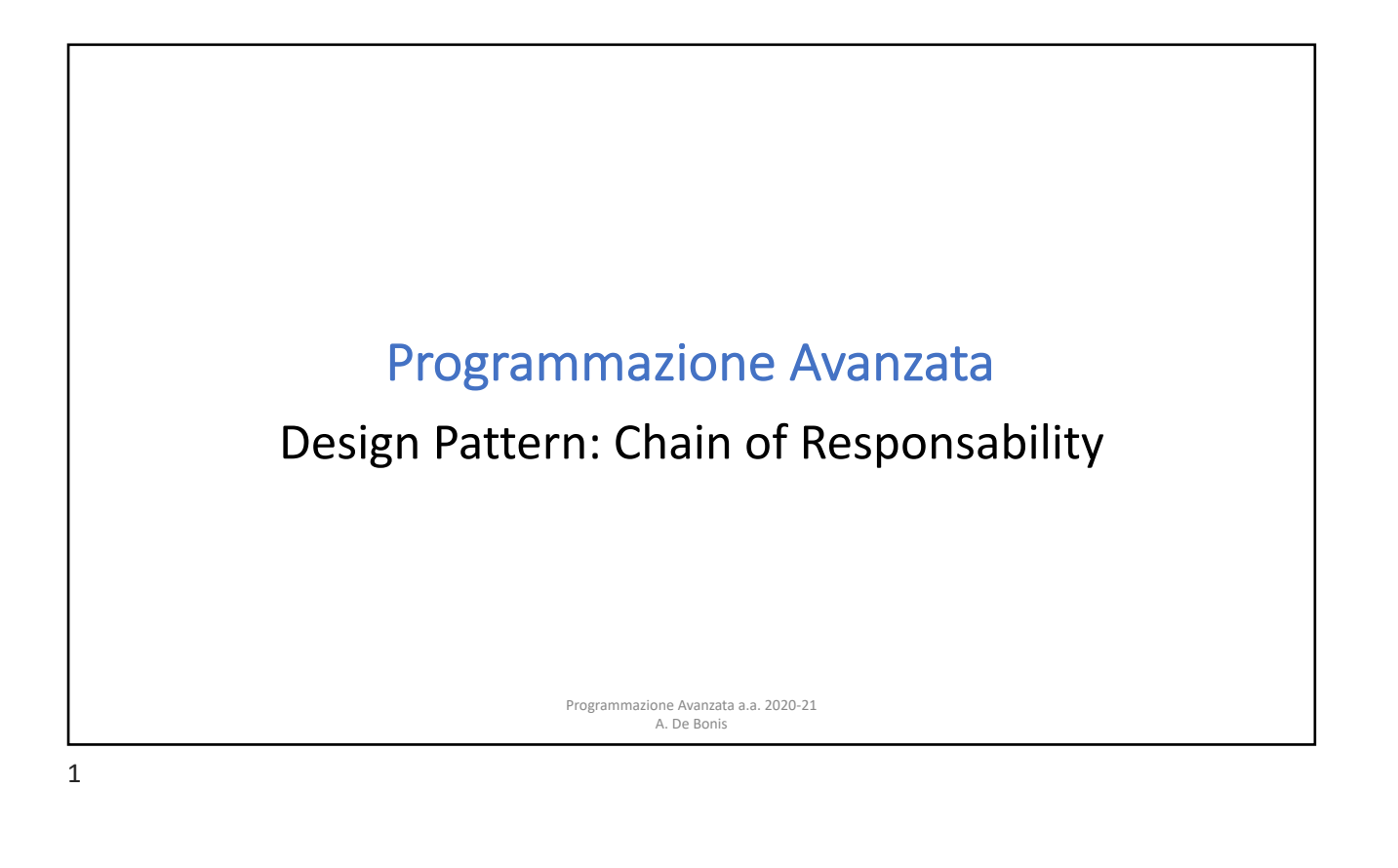

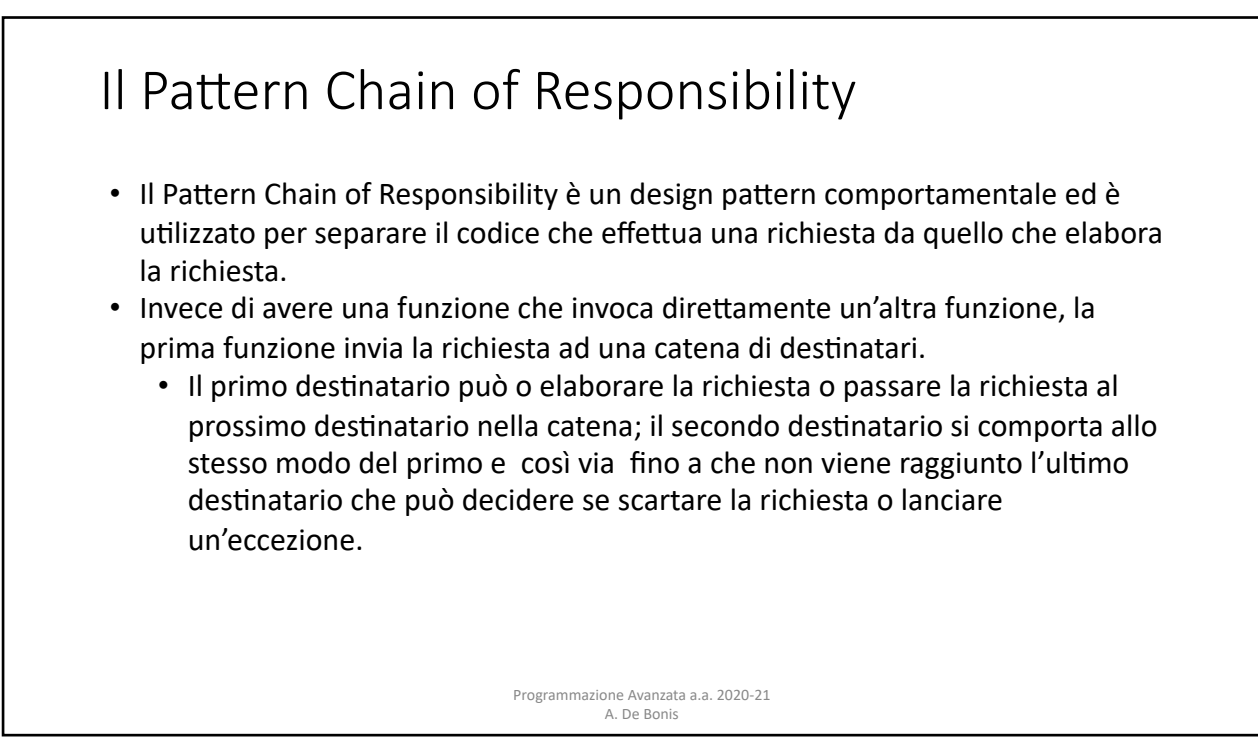

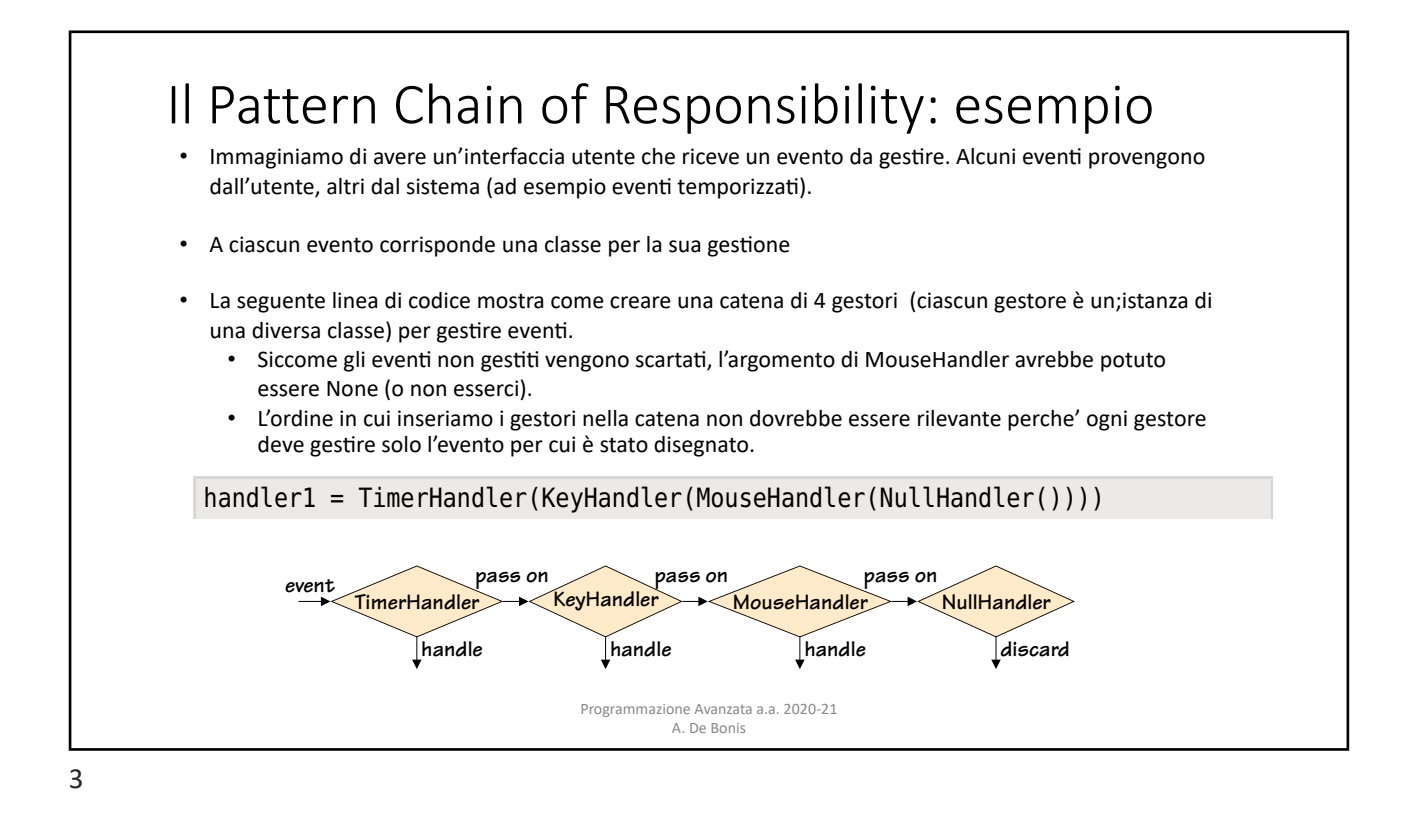

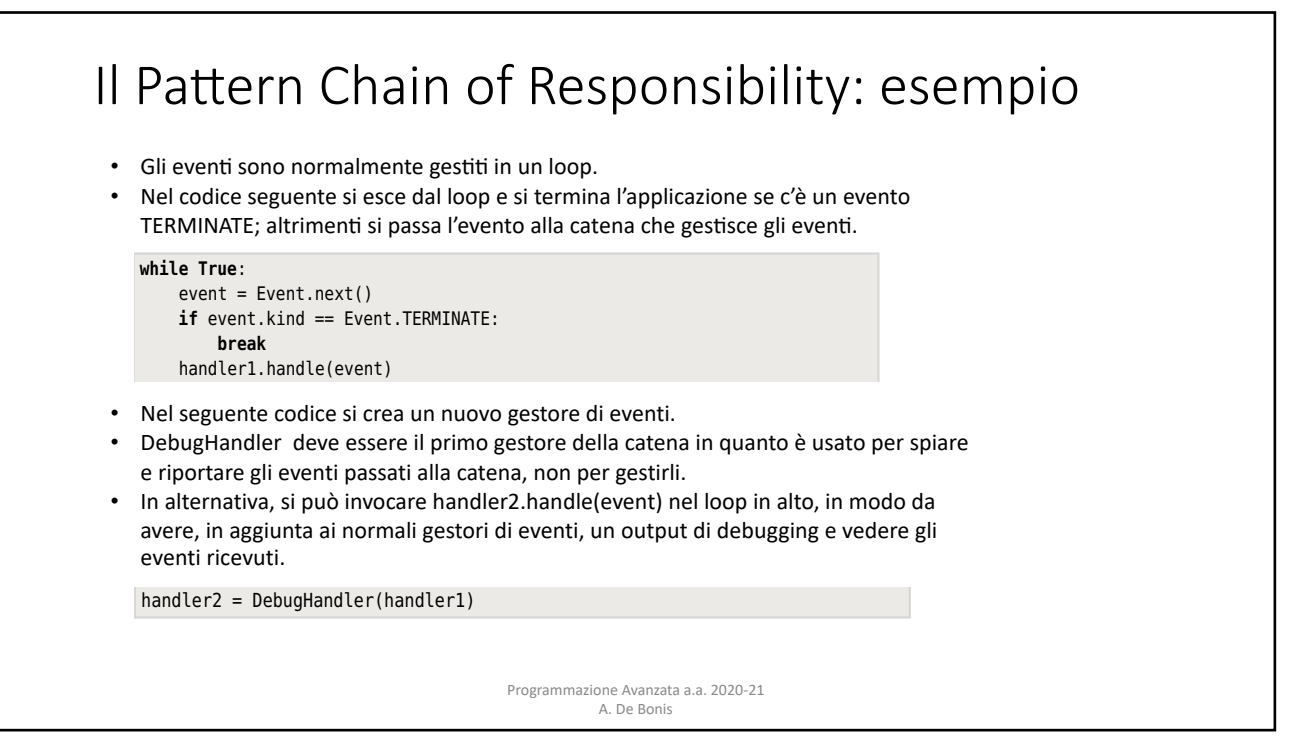

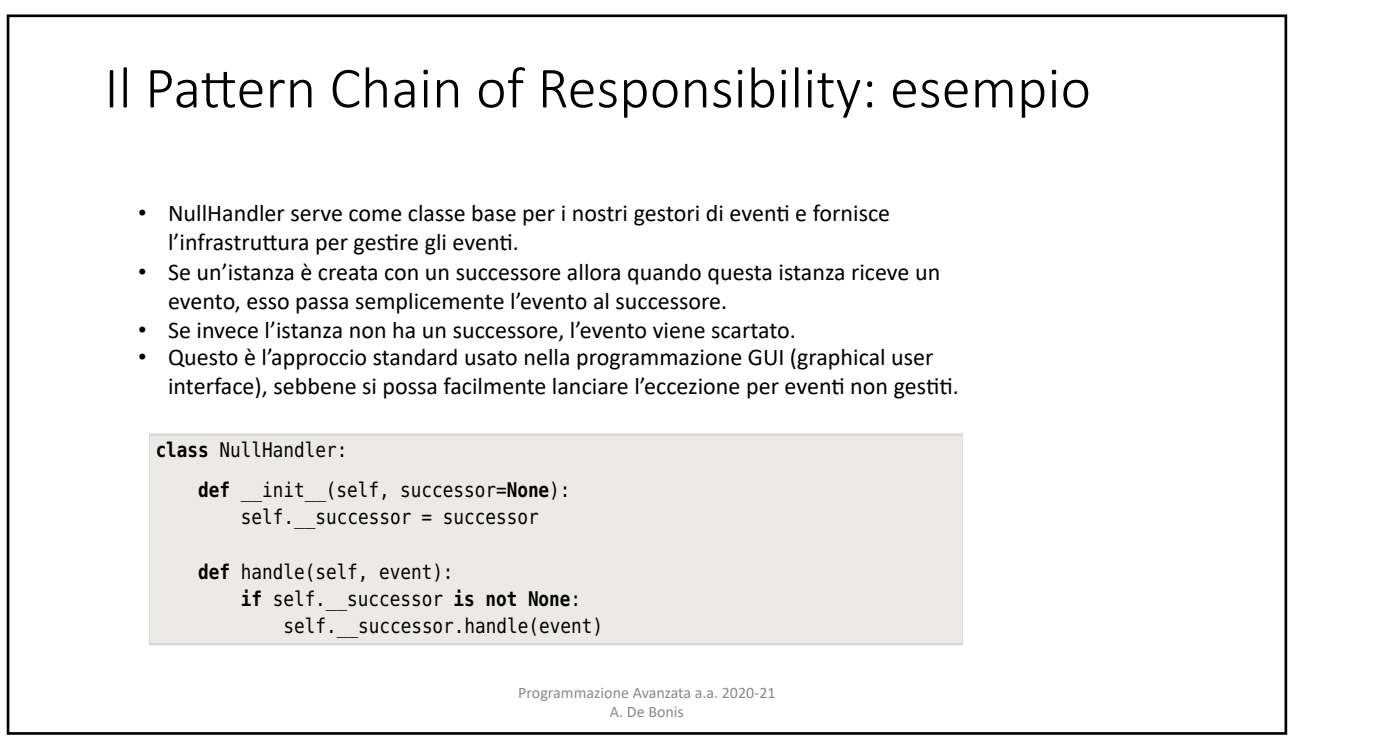

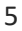

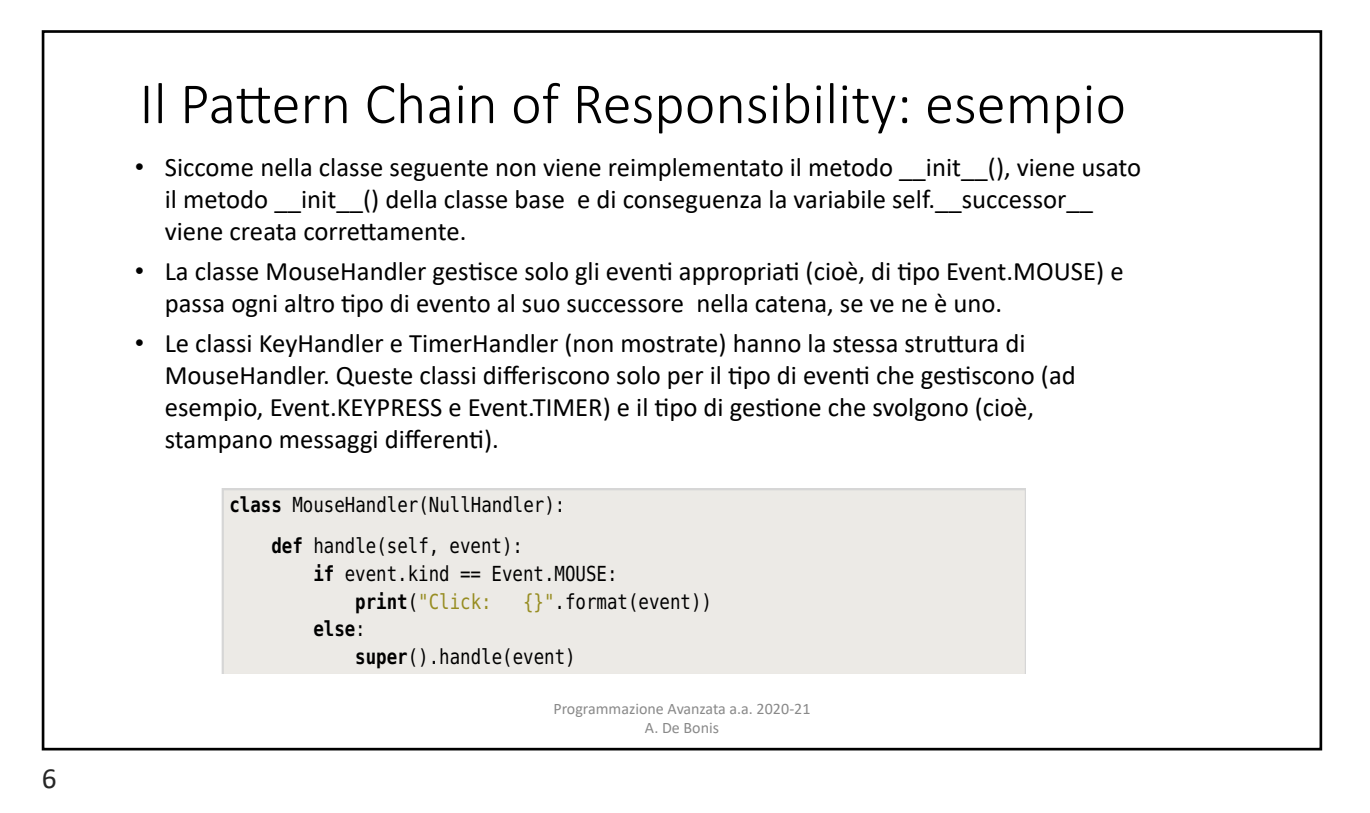

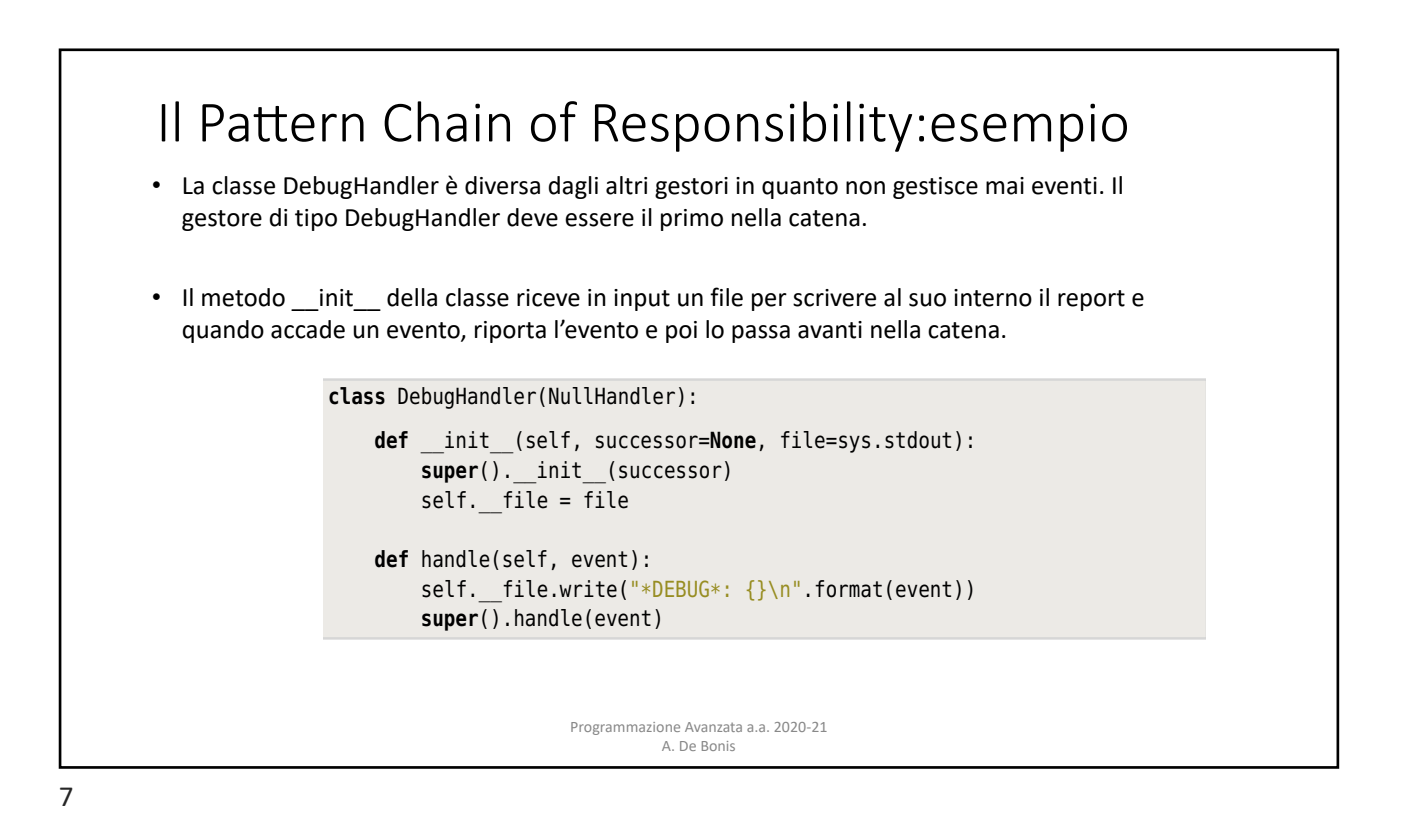

the function or method is suspended with all its state intact. At this point the rn Chain of Resnonsahility: esemnio Il Pattern Chain of Responsability: esempio So, values are *pulled* from a generator by iterating over it (e.g., using for value basato su coroutine

## • Un generatore è una funzione o un metodo che contiene una o più espressioni yield invece che dei return.

- Ogni volta che viene raggiunto un yield, viene restituito un valore e l'esecuzione della funzione o del metodo è sospesa con il suo stato intatto.
- Quando la funzione o metodo è nuovamente usata, l'esecuzione riprende dallo statement successivo all'espressione yield (maggiori dettagli sui generatori in un gruppo di slide a parte).
- Una coroutine usa l'espressione vield allo stesso modo di un generatore ma ha un comportamento particolare in quanto esegue un loop infinito e comincia sospesa alla sua prima (e unica, nelle coroutine del nostro esempio) espressione yield, in attesa che venga inviato un valore.
- Nel caso vi sia un'unica espessione yield, una coroutine si comporta nel modo seguente. Se e quando viene inviato un valore con una send, la coroutine lo riceve come valore dell'espressione yield in cui è sospesa in quel momento. La coroutine riprende l'esecuzione e può poi fare qualsiasi computazione desideri nel corpo del ciclo e quando ha finito essa cicla ancora e di nuovo sospende l'esecuzione in attesa di un valore da parte dell'espressione yield.
	- I valori sono spinti in una coroutine invocando il metodo send() della coroutine.

Programmazione Avanzata a.a. 2020-21 A. De Bonis

## Il Pattern Chain of Responsability: esempio basato su coroutine torp Chain of Posponsability; osom expression. So, values are *pushed* into a coroutine by calling the coroutine's In Python, and the contains a generator. However, that contains a generator. However,  $\frac{1}{2}$

a value is sent, the coroutine receives this as the value of its yield expression.

In Python, ogni funzione o metodo che contiene un'espressione yield è un generatore. un generatore può essere trasformato in una coroutine mediante il decoratore @coroutine e mediante l'uso di un loop infinito. decore può essere trustormato in una coroutine m

```
def coroutine(function):
     @functools.wraps(function)
    def wrapper(*args, **kwargs):
         generator = function(*args, **kwargs)
        next(generator)
        return generator
    return wrapper
```
• La funzione wrapper invoca function una sola volta e cattura il generatore prodotto nella variabile<br>
• Caparetas produces in the generator variable. This generator is really the original function generator.

• La funzione wrapper invoca poi next(generator) per arrivare alla prima espressione yield del generatore e restituisce il generatore. Questo generatore è una coroutine pronta per ricevere un valore alla sua prima ( o unica) epressione yield.

Programmazione Avanzata a.a. 2020-21 A. De Bonis

If we call a generator, it will resume execution where it is defined as  $\alpha$ 

9

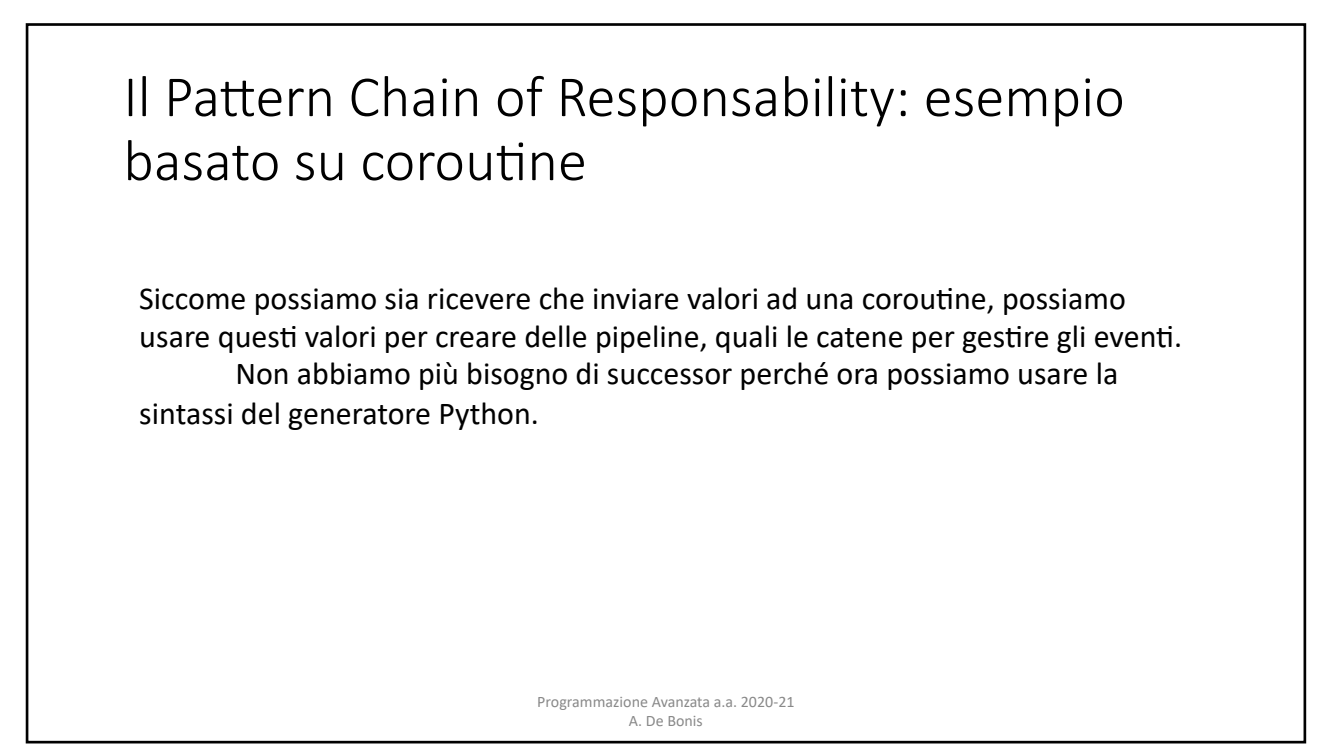

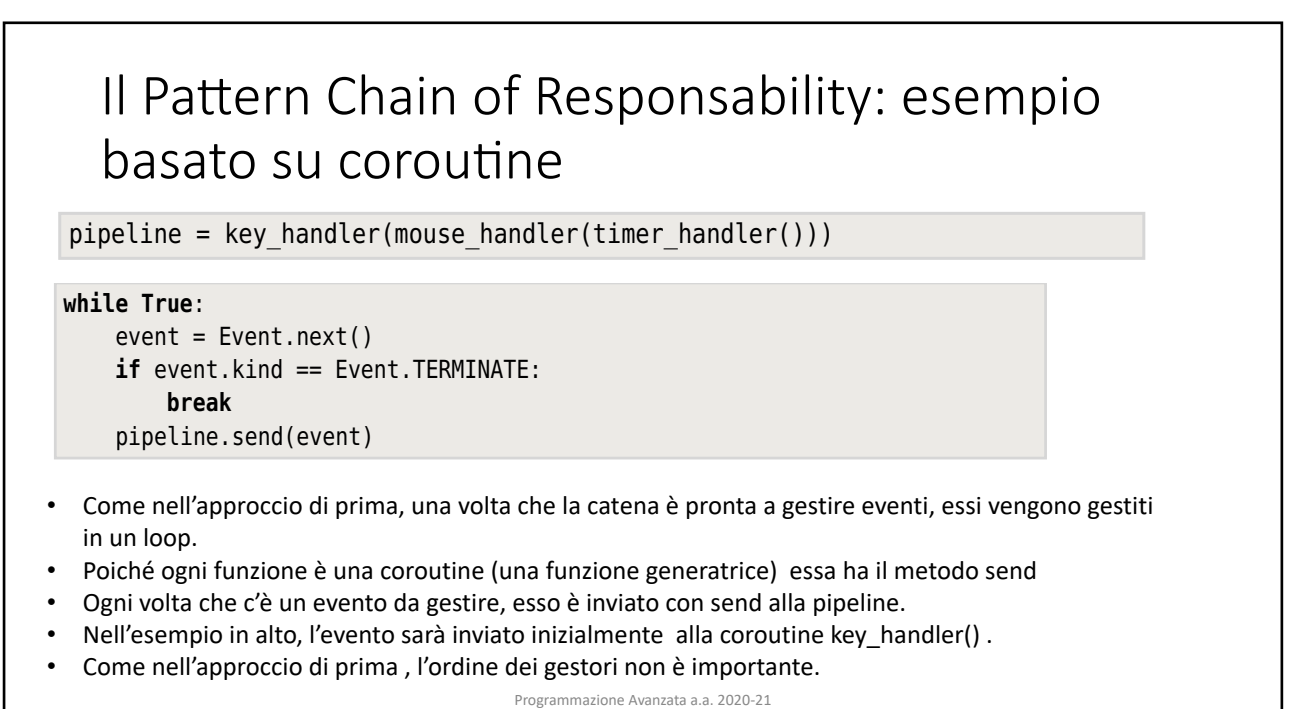

A. De Bonis  $\frac{1}{1-\frac{1}{2}}$ , it is continuous method. So, here, each time we have an event and time  $\frac{1}{1-\frac{1}{2}}$ 

to handle, we send it into the pipeline. In this example, the value will first be

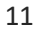

pipeline = debughandler(pipeline) = debughandler(pipeline) = debughandler(pipeline)

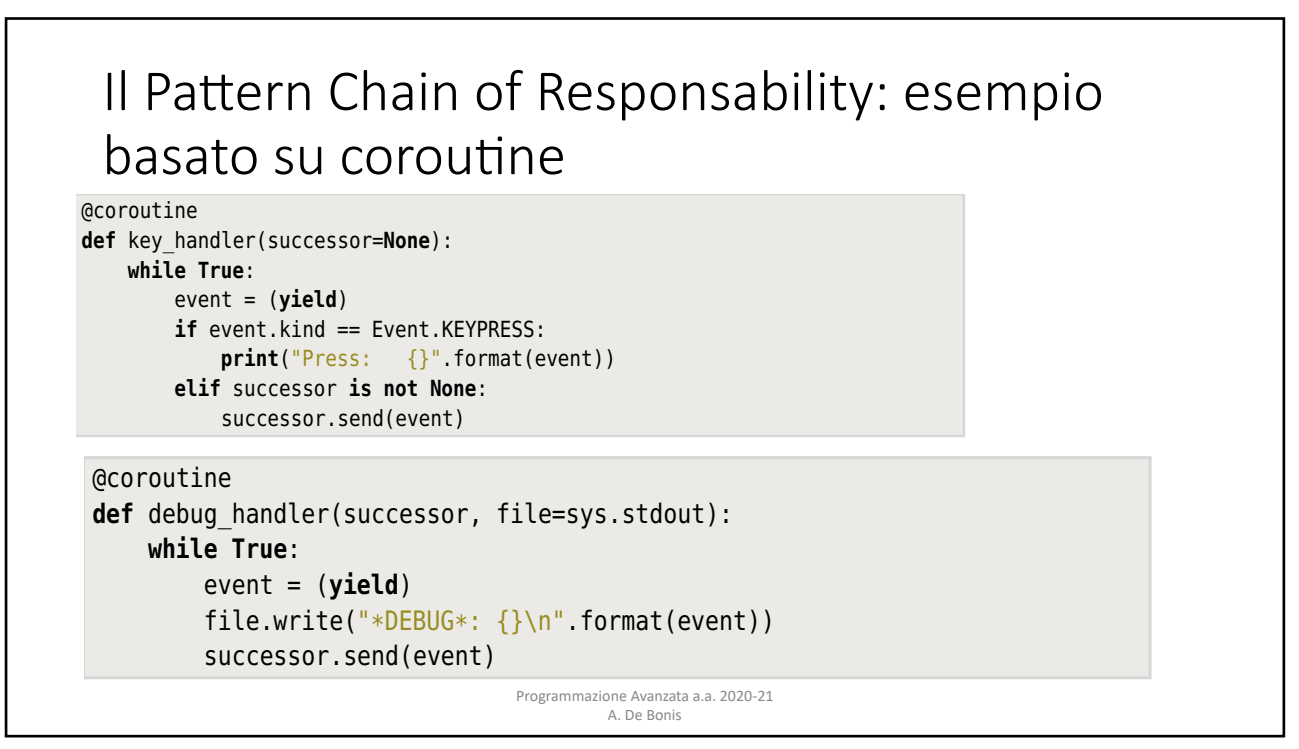